# 以擴增實境為基礎的互動式 **3D** 建模系統

s[986424@mail.yzu.edu.tw](mailto:s986424@mail.yzu.edu.tw) [chteng@saturn.yzu.edu.tw](mailto:chteng@saturn.yzu.edu.tw)

## 摘要

3D 模型的建立是 3D數位內容創作中必要 的一環,然而由於 3D 建模的高進入障礙使得 目前只有專業人士才有能力進行 3D 建模的工 作。3D 建模之所以不易,主要是傳統的建模 軟體必需透過平面的操作介面來操作三度空 間中的物體,如此不但不直覺且在操作上也不 方便。為了降低 3D 建模的門檻, 在本研究中, 我們發展了一個以擴增實境為基礎的互動式 3D 建模系統,此系統運用 SIFT 特徵及比對技 術,搭配攝影機自我校正技術重建場景中特徵 點的三度空間位置,再以此為基礎,利用一個 有效的 Perspective-n-Point 演算法即時追蹤攝 影機的位置與方向。利用此擴增實境技術,我 們可以讓使用者在一個虛實相間的環境中對 物件進行調整,進而達到 3D 建模的目的。

關鍵詞:攝影機追蹤、互動式 3D 建模、擴增 實境

## **Abstract**

3D modeling is an important and sometimes difficult task in 3D digital content creation. Its difficulty arises from the fact that most modeling systems create 3D models from unfriendly user interface based on 2D views. This unfriendly user interface creates a barrier for non-expert users who do not have professional knowledge in 3D modeling. In view of this, in this paper we develop an interactive 3D modeling system based on the technology of Augmented Reality (AR) and hope this system can reduce the barrier of 3D modeling. We employ SIFT features to establish image correspondences and use these correspondences to calibrate camera and therefore reconstruct the 3D positions of these correspondences. Following this, an efficient Perspective-n-Point algorithm is applied to track the camera so that we can create a primitive-based 3D modeling toolkit on this AR platform. By this system, users can operate and edit the 3D object via an interactive and intuitive

陳柏錩 おおし かいしゃ かいしょう かいじょう かいのう かいじょう かいかん かいじょう かいじょう 元智大學資訊傳播學系 元智大學資訊傳播學系

> approach in this AR environment and finally create the required 3D models.

> **Keywords**: Camera tracking, interactive 3D modeling, Augmented reality

## **1.**前言

隨著電腦 3D 顯示技術的進步,各種 3D 應 用如 3D 電影及遊戲等也隨之發展,這些成功 的應用讓 3D 數位內容成為一個熱門的產業。

在 3D 數位內容的製作中,3D 建模是必要 的環節,目前大多數的建模方式都是使用專業 的 3D 建模軟體如 3ds Max 或 Maya 等來進行, 但是這些軟體大多昂貴且不易上手,對於非專 業人士來說有相當困難的進入障礙。這些建模 軟體之所以不易操作的一個主要原因在於它 們以平面圖的方式來編輯及操作 3D 物件,誠 如學者 Pierkarski 在其博士論文[28]中提到,人 類在平面環境中雖然可以理解 3D 的構造,但 是要從平面環境構築 3D 物件並不如想像中容 易。有鑑於此,學者 Clark 等人[11]製作了一個 完全虛擬的 3D 空間環境,讓使用者可以在此 虚擬空間中進行建模工作。然而,此種方法雖 可讓使用者以更自然的方式操作 3D 物件, 但 要建構一個這樣的虛擬環境並不容易,一般而 言我們需要許多昂貴的設備才能完成此項工 作。

比起完全由電腦進行模擬的虛擬實境,擴 增實境(Augemented Reality, AR)是一種在真實 的空間中疊加虛擬影像的技術,由於有現實的 環境作為背景,有時在畫面的呈現上會比虛擬 實境更加逼真,加上在建立物件 3D 模型時大 多需要參考真實的物體,而現實空間的背景正 好可直接作為參考,因此學者 Pierkarski 便使 用了擴增實境技術來進行 3D 建模的開發 [28], 配合頭戴式顯示器(head mounted display, HMD)、各式的定位儀器以及背包電腦,活動 範圍可以延伸到戶外大型物體的建模,但是此 種方式仍須昂貴的儀器設備,並不適用於一般 普羅大眾。

實際上,依現今的電腦視覺技術,要使用 擴增實境並不需要昂貴的定位設備,擴增實境 需要的只是將虛擬的物件融合到現實環境 中,因此只要掌握環境中的 3D 資訊,並將虛 擬物件定位即可,故只要有一台攝影機以及電 腦,便能實現簡單的擴增實境技術。

綜上所述,如果想要讓一般普羅大眾也能 創造屬於自己的 3D 數位內容,3D 模型的建立 過程必須簡化,而擴增實境技術能讓使用者以 更直觀的方式進行 3D 物件的操作,進而降低 平面建模所遭遇的困難。其次,在現今網路攝 影機與電腦價格平價化的狀況下,建構一個簡 單的擴增實境環境並不需要昂貴的建構成 本。因此我們期望能在 PC 平台上建構一個以 擴增實境技術為基礎的互動式 3D 建模系統。

## **2.**文獻探討

本研究的主要目的是發展一個以擴增實境 為基礎的互動式 3D 建模系統, 因此我們從以 下兩方面來探討相關的研究。

#### **2.1** 互動式 **3D** 建模

3D 建模是 3D 數位內容製作中最基礎的部 份,因此如何能夠快速且有效的建立物體 3D 模型一直是學術界研究的方向之一,目前人們 最為熟知的 3D建模技術是使用3D建模軟體如 3ds Max 或 Maya 來進行,這些軟體需藉由技 術人員以人工方式進行創作,可以憑空建立現 實中不存在的物體,因此對於遊戲與動畫產業 來說,這種軟體有其必要性,但如同前言所 述,這類軟體的使用與學習並不容易,而且以 平面的方式進行 3D 的控制並不自然。

相對於以軟體進行建模,另一種傳統的建 模方式是使用專業的儀器對物體進行量測以 取得物體的 3D 資訊, 如[22]便是一個利用結構 光(structured light)以及 range finder以即時的方 式重建物體 3D 模型的方法。另外我們也可直 接使用影像重建物體的 3D 模型,如[26]中作者 使用了六台攝影機從不同的角度拍攝物體,使 用者只要將物體放置在中央的轉台上,便可以 建立精確的 3D 模型。這些方法的優點是精確 度高,建立模型的過程中不需要人為介入,但 是這類儀器多半極為昂貴,一般民眾不會使用 這類型的技術進行建模。

為了能夠讓物體 3D 模型的建立更為容 易,許多研究人員嘗試發展更簡單直覺的建模 方式,其中影像建模技術(image-based modeling)

是一個相當有潛力的方式 [2][4][5][6][13][15] [17][18][26],這種建模方法只需要使用相機對 物體拍攝數張影像即可建立其 3D 模型,相較 於上述方法不但直覺且便宜。這些影像建模技 術一般是使用 SfM(structure from motion)技術 [7][14][21]來推算影像中一些特徵點在三度空 間中的座標位置,但是要如何從這些 3D 點中 區分出我們所需的物體並建立其多邊形模型 並不容易,因此目前的影像建模技術大多需要 人工輔助才能有較佳的效果,也因此這類型的 建模方式可進一步歸類為互動式的影像建模 技術,例如 VideoTrace[2]是一個互動式影像建 模相當成功的案例,使用者只需將一段影像中 想要建模的物體的外框多邊形描繪好,系統便 可以完成此物體的 3D 模型,此系統便是使用 上述的 structure from motion 技術重建出影像 中特徵點的三度空間座標,當使用者描繪物體 外框的多邊形時,系統可利用落於多邊形的三 度空間點計算每個多邊型的方向和位置,從而 建立物體的 3D 模型。此技術在操作上非常容 易,不過由於此技術並非即時,而是對一段影 片進行處理,在使用時必需要先對物體拍攝影 片後,再將其上傳至電腦進行描繪外框的處理 才能完成建模。

#### **2.2** 利用擴增實境技術進行 **3D** 建模

擴增實境技術發展至今已有四十年的歷 史,自從學者 Sutherland 發展了第一個頭戴式 顯示器後[10],結合虛擬與現實的擴增實境應 用開始被人們所注意。根據學者 Azuma 對擴增 實境所下的定義[19],一個完整的擴增實境系 統應包含以下三項要素: (1)虛擬與現實結合 (Combines real and virtual), (2)即時的互動 (Interactive in real-time), (3)三度空間的定位 (Registered in 3D)。由於擴增實境結合虛擬與現 實的特性,加上可以容許與使用者進行即時的 互動,而這正是互動式建模所需要的要素,同 時在三度空間中建模也較平面建模更為直 覺,建模的結果也可以跟現實的物體進行比 對,也可以直接將現實物體的紋理作為貼圖使 用。有鑑於此,學者 Pierkarski 發展了一套在 擴增實境下的互動式 3D 建模系統[27][28],此 系統主要鎖定於戶外大型物體的 3D 建模, Pierkarski 提出了工作平面(working plane)的概 念,他將建模的工作拆解成一個個的平面,分 別在個別的平面上以 CSG (Constructive Solid Geometry)技術進行建模。此系統雖然可以進行

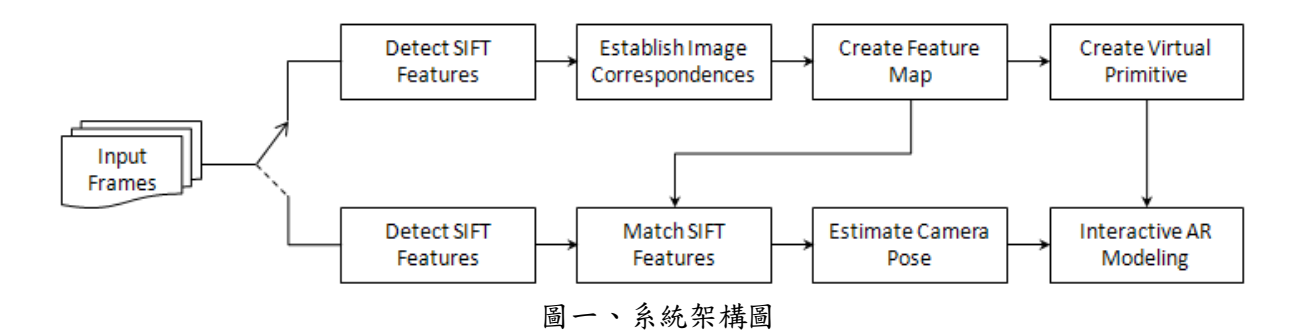

戶外大型物體的建模,但在使用上需搭配頭戴 式顯示器來顯示虛擬與現實結合的影像,並且 需 要 額 外 的 定 位 儀 器 如 GPS (Global Positioning System)、磁性以及慣性追蹤器 (magnetic and inertial tracker)等來輔助定位,還 需要一個特製的手套進行選單的操作,最後為 了能在戶外運作,使用者還需背負一台背包電 腦以及能維持所有設備所需的電源供應器,因 此在使用上有其限制。此系統由 Pierkarsk 與其 在 University of South Australia 的研究團隊所 開發,他們後續還對此系統增加了一些功能, 包括在擴增實境環境內一些 3D 選單的使用與 建立[23]。

Jiim (In-situ Image-based Modeling)是由 Hengel et al.所開發的一套擴增實境 3D 建模系 統 [1][3], 此系統使用了即時相機追蹤技術及 自動影像分析技術達到沉浸式的 3D 建模 (immersive modeling), 此 系 統 概 念 與 VideoTrace[2]類似,均利用 SfM 技術分析影像 以獲取物體特徵點在三度空間中的資訊,再利 用這些資訊來進行 3D 建模,差別在此系統建 立在擴增實境的環境下,因此可達到即時的互 動。

 除了上述系統之外,另外還有一些應用擴 增 實 境技 術 進 行 3D 建 模 的 系 統 , 如 ARpm(Augmented Reality for Polygon Modeling) [16]是一個結合擴增實境技術與 3dsMax 功能 的系統,使用者配戴頭戴式顯示器後,可於可 觸式介面(即 AR 標記)上看到虛擬的 3D 物體, 使用者可藉由一個無線的指向設備(pointer device)對物件進行編輯,此可觸式介面可直接 對應到 3ds Max 所提供的建模工具指令,讓使 用者可直接應用 3ds Max 的強大建模能力而不 需對此軟體進行任何的修改。除此之外,將 AR 標記應用於 3D 建模的系統還有[20][24], 其中 3DARModeler[24]可說是一個簡化版本的 3ds Max, 他有著 3ds Max 的主要功能, 使用者 可以在擴增實境的環境中,配合使用傳統的輸 入方式如鍵盤與可觸式介面,進行建模的動

作。這類系統的目標是讓非專業的技術人員能 在更為直觀的環境下進行 3D 模型的製作, 但 是由於這些系統僅是提供了一個擴增實境的 環境與與建立模型的工具,在建立模型時並沒 有參考實際的物體,也因此並沒有完全發揮擴 增實境虛擬與現實結合的優勢。

## **3.**研究方法

#### **3.1** 系統架構

本研究的系統架構如圖一所示,其中可分 為特徵點的偵測與比對(Detect & Match SIFT Features)、Feature Map 的建立(Establish Image Correspondences & Create Feature Map)、攝影機 的追蹤(Estimate Camera Pose)、虛擬物件的加 入(Create Virtual Primitive)以及互動式擴增實 境 3D 建模(Interactive AR Modeling)等幾個部 份。

在使用擴增實境技術進行互動式 3D 建模 時,我們需要得知攝影機在三度空間中的方向 與位置,這些資訊的取得依靠於所謂的特徵地 圖(Feature Map)的建立。Feature Map 是影像平 面中的特徵點與其在三度空間中的對應點的 集合,這些點在影像平面與三度空間的座標必 需以電腦視覺技術取得。在 Feature Map 建立 完成之後,針對每一張攝影機取得的畫面,只 要我們找出影像中的特徵點,再將之與 Feature Map 中的特徵點進行比對,由於 Feature Map 中的特徵點在三度空間中的座標均為已知,因 此可藉由比對成功的特徵點得知其對應的三 度空間座標,最後根據影像平面座標與三度空 間座標的對應關係,可以計算出當前畫面中攝 影機的位置與方向,隨後即可將虛擬物體放置 於場景中的指定位置,以便於後續的建模作 業。下面我們將對本系統的幾個主要模組進行 更詳細的說明。

#### **3.2** 特徵點的偵測與比對

特徵點的偵測與比對是本系統成功的關鍵 之一,這些影像中的特徵點必需具備強韌性 (robust),即能夠在不同視角的攝影機畫面中被 有效的偵測與比對。在本研究中,我們所採用 的影像特徵點為 SIFT(Scale Invariant Feature Transform)特徵點。SIFT 特徵點是由學者 Lowe 所發展[8],是一種已經被證明能有效克服影像 旋轉、縮放與亮度變化等影響的特徵點,並且 已經成功的應用於無標記式擴增實境攝影機 追蹤上[9]。

SIFT 特徵點的基本概念是使用每個特徵 點周圍的梯度(gradient)大小以及方向的統計值 來進行點的特徵描述和比對。為了找出具有強 韌性的特徵點,首先需要將影像與不同 scale 的高斯函數(Gaussian function) 做迴旋積分 (convolution),從而得到一系列的高斯影像。相 鄰的高斯影像間進行相減可得到高斯差值影 像(difference-of-Gaussian, DOG), 在 DOG 影像 中的區域最大值即是 SIFT 特徵點的候選點。 接著我們必須給予每個候選點一個特徵向量 以及此點的影像方向(image orientation)。特徵 向 量 的 計 算 方 式 主 要 是 將 一 個 circular Gaussian-weighted window 疊加在候選點上,接 著計算此 window 內 gradient 數值的大小及方 向的統計直方圖,此直方圖即是 SIFT 特徵向 量,特徵向量的維度視直方圖的精細度而定, 通常維度如果設為 128 可以達到相當不錯的結 果。

決定了 SIFT 特徵點的特徵向量後, 我們 便可以使用特徵向量進行 SIFT 特徵點的比 對。由於 SIFT 特徵向量高維度的特性,不正 確的對應點其 SIFT 特徵向量的歐幾里德距離 (Euclidean distance)與影像中其他不正確的特 徵點均會相當接近,因此可藉由搜尋另一影像 中 SIFT 向量的歐幾里德距離最近的兩個特徵 點,如果兩個點的 SIFT 向量的歐幾里德距離 數值的比例相當接近 1,則表示此點沒有對應 的特徵點,反之若是距離的差距很大,則表示 可能找到了對應的影像特徵點。由於 SIFT 特 徵點的數量龐大,若是直接對 SIFT 特徵點進 行比對需要耗費大量的運算時間,因此有學者 使用 Best-Bin-First 演算法[9], 以 k-d tree 的方 式[12]進行影像特徵點的搜尋及 SIFT 特徵點 的比對,這種方式可以加快特徵點的搜尋與比 對速度。

然而,即使使用了上述的方法來加快 SIFT 特徵點的搜尋和比對,但是由於 SIFT 特徵點 的高複雜度特性,因此仍不足以支持 SIFT 特

徵點在需要即時運算的擴增實境應用下的場 合。為了提昇運算效率,有學者嘗試使用圖形 加速卡的 GPU 來進行 SIFT 特徵點的運算,利 用 GPU的平行運算能力大幅提昇 SIFT特徵點 計算與比對的效能[30]。在本研究中,我們也 採用此方法來進行 SIFT特徵點的計算與比對。

#### **3.3 Feature Map** 的建立

如同之前所述,本系統的實現需要建立一 個 Feature Map,在本研究中,我們使用了攝影 機自我校正(camera self-calibration)演算法[7] 來取得影像平面中的特徵點在場景中的三度 空間座標。實際運作的流程如下,首先對場景 拍攝數張不同視角的影像,然後對這些影像進 行 SIFT 特徵點偵測,再利用這些特徵點進行 SIFT 特徵向量的比對來建立這些特徵點在影 像間的對應關係(即圖一的 Establish Image Correspondences),有了這些影像特徵點的對應 關係後,我們即可透過攝影機自我校正演算法 來估算當時的攝影機參數以及這些影像特徵 點所對應的三度空間座標。

具體而言,假設 $\mathbf{m}^{(i)}_{j} = (m^{(i)}_{j,x}, m^{(i)}_{j,y})$ 是第 *i* 張影像上的第 *j* 個對應點,則攝影機自我校正 便是找出一組攝影機內外部參數和一組與之 相對應的三度空間點,使其能儘量滿足投影方 程式。換言之,攝影機自我校正便是透過最小 化以下的目標函數來達成:

$$
\sum_{i,j} \left[ \left( m_{j,x}^{(i)} - \frac{\mathbf{P}_1^{(i)^T} \mathbf{M}_j}{\mathbf{P}_3^{(i)^T} \mathbf{M}_j} \right)^2 + \left( m_{j,y}^{(i)} - \frac{\mathbf{P}_2^{(i)^T} \mathbf{M}_j}{\mathbf{P}_3^{(i)^T} \mathbf{M}_j} \right)^2 \right]
$$
(1)

其中 **M** *<sup>j</sup>* 為第 *j* 個三度空間點的齊次座標 (homogeneous coordinates)表示, $P_k^{(i)}$ 代表第 *i* 張影像中攝影機的投影矩陣 $\mathbf{P}^{(i)}$  的第  $k$  列, 其 中  $P^{(i)} = K^{(i)}[R^{(i)} | -R^{(i)}t^{(i)}]$ ,  $R^{(i)}$ 為旋轉矩 陣, (*i*) **t** 為平移向量,表示攝影機在三度空間 中的位置及方向,即攝影機的外部參數。 ${\bf K}^{(i)}$ 為 第 *i* 張影 像的攝影 機校正 矩陣 (camera calibration matrix),亦即攝影機的內部參數。 此攝影機校正矩陣為一 3×3的矩陣,如下所示:

$$
\mathbf{K}^{(i)} = \begin{bmatrix} \mathbf{f}^{(i)} & \gamma & u_0 \\ 0 & f^{(i)} & v_0 \\ 0 & 0 & 1 \end{bmatrix}
$$
 (2)

其中 $f^{(i)}$ 為攝影機的有效焦距(effective focal

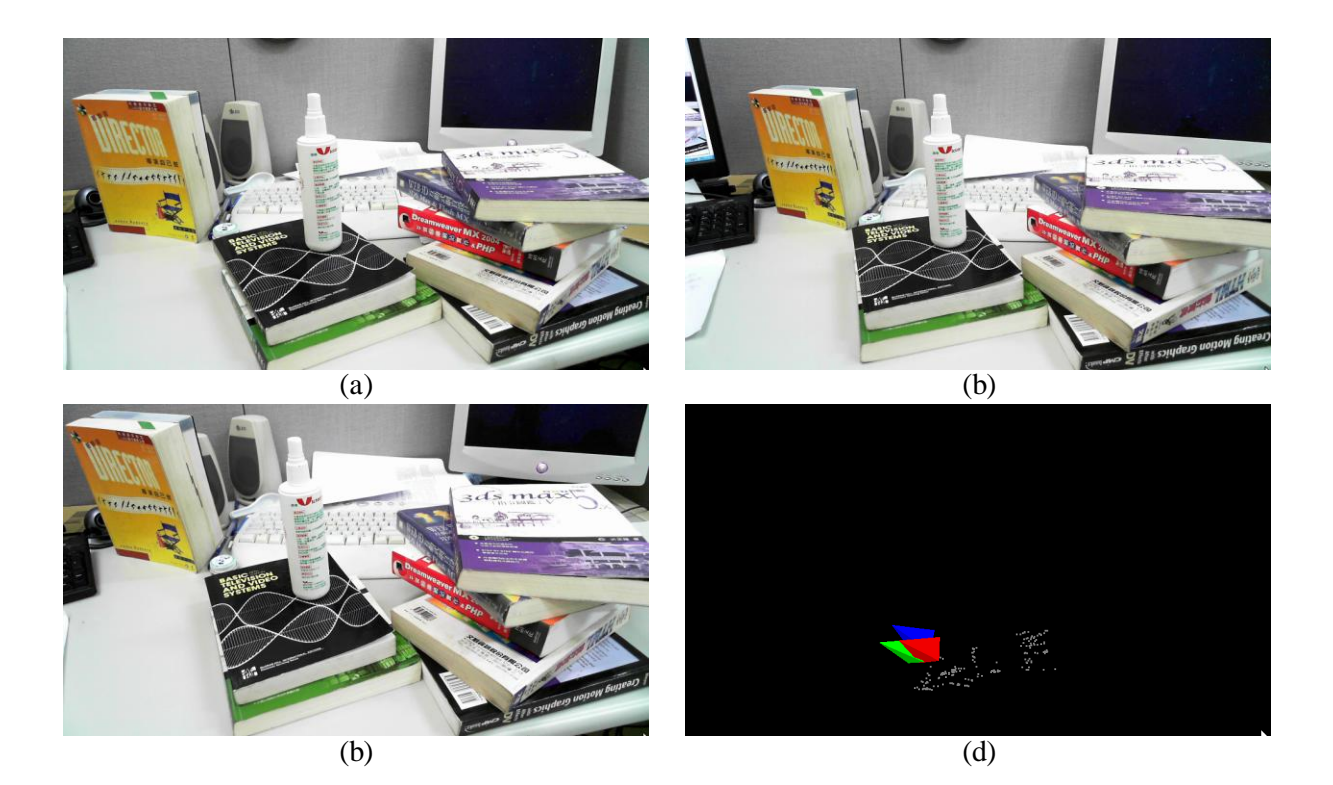

圖二、(a)(b)(c)建立 Feature Map 的三張影像。 (d)攝影機自我校正所得到的三度空間點以及攝影機位置。

length),  $\tau$ 為影像像素水平與垂直方向的比 例,一般來說會接近 1。γ為攝影機的傾斜因 素(skew factor),代表的是攝影機成像面 *x* 方向 與 y 方向的夾角關係,一般來說會接近 0。  $(u_0, v_0)$ 代表影像平面主點,代表光軸通過攝影 機鏡頭中心點與影像平面的交點,一般來說 ( <sup>0</sup> <sup>0</sup> *u* , *v* )會接近影像的中心點。通常我們可以合 理的假設τ為1、γ為0以及(uo,vo)的數值為 影像的中心點,這樣在矩陣 $\mathbf{K}^{(i)}$ 中便只有焦距 會隨著影像的不同而改變。

由於需要最小化的目標函數內有大量的 未知參數( $\mathbf{M}_j$ 、 $\mathbf{K}^{(i)}$ 、 $\mathbf{R}^{(i)}$ 及 $\mathbf{t}^{(i)}$ ),若直接對 其進行最小化會非常沒有效率,實際上攝影機 的內外部參數與這些三度空間點有著密切的 關係,因此我們可利用此關係來降低函數中的 參數個數[7]。我們可先給定一組攝影機內部參 數,接著根據影像間的同軸幾何(epipolar geometry)關係(即 fundamental matrix)計算出其 對應的攝影機外部參數,接著使用三角定位法 計算出最符合此攝影機內外部參數的三度空 間點。藉由此種方式,我們可將(1)式的目標函 數轉化為只與攝影機內部參數有關,最後再以 數值最佳化演算法找出可使(1)式最小化的解 並找出其對應的三度空間點的坐標。這些三度

空間點和其對應的影像平面座標點便可做為 我們所需要的 Feature Map。

圖二所示為我們使用上述方法建立 Feature Map 的一個範例,首先我們先對場景 拍攝了三張不同視角的圖像如圖二(a)(b)(c)所 示,接著對這些圖片進行 SIFT 特徵點的偵測, 並透過特徵點的比對建立影像間的對應點。由 於特徵點的比對難免會有比對錯誤的情形發 生,若是沒有去除這些不正確的特徵點(outliers) 有可能影響到相機的自我校正結果。本研究使 用了影像間的同軸幾何關係, 即 fundamental matrix 來去除不正確的對應點[21]。我們使用 了一個強韌式的演算法(robust estimation)來估 算 fundamental matrix 的數值, 並利用此方法去 除不正確的對應點,最後利用剩下的正確對應 點進行攝影機自我校正並重建對應的三度空 間點。最後的重建結果如圖二(d)所示,紅綠藍 三個角錐分別代表拍攝照片時的攝影機位置 與方向,角錐體頂點為攝影機的中心位置,角 錐體底面為攝影機面對的方向,白色的點為重 建完成的三度空間點。

#### **3.4** 攝影機的追蹤

在 Feature Map 建立完畢後, 我們即可藉

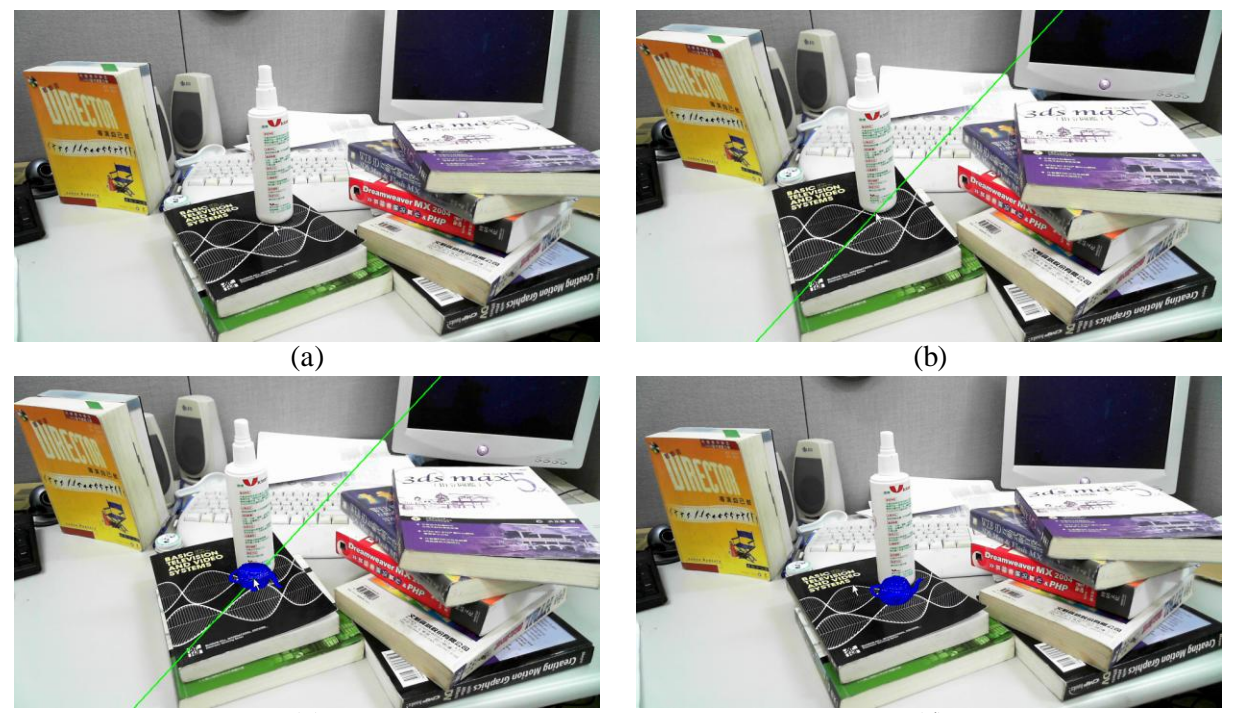

 $(c)$ 

(d)

圖三、虛擬物件的加入流程。 (a)在畫面上選定欲放置虛擬物件的位置(滑鼠游標處)。 (b)在另一張影像上顯示 epipolar line(綠線)。 (c)在 epipolar line 上選定一點之後即可將虛擬物件疊加至場景中指定的位置。 (d)調整虛擬物件的方位後可將虛擬物件正確的疊加至指定的平面上。

此進行攝影機的追蹤,亦即我們必需取得攝影 機所拍攝的每張畫面當下的位置及方向,有了 這些資訊我們才能將虛擬物件疊加至真實空 間中指定的位置上。一般來說,傳統的擴增實 境應用如 ARToolKit[29]是假設攝影機的內部 參數(即(2)式的矩陣 K)為已知,因此需要利用 一些離線的攝影機校正手續,即讓攝影機拍一 些特殊圖案以估算攝影機的內部參數。但是在 本研究中,我們已經透過攝影機自我校正技術 取得了攝影機的內部參數,因此不需要事先進 行離線校正手續即可直接進行攝影機的追蹤。

在得知攝影機內部參數後,接著只要取得 一些三度空間中的座標點及與之對應的影像 平面座標點,即可計算出攝影機的外部參數, 也就是攝影機在三度空間中的位置與方向。此 問題在文獻上被稱為 Perspective-*n*-Point (PnP) problem,目前已經有許多學者對此問題提出解 法, 其中 Lepetit 等所提出的 EPnP 演算法[25] 在效率與精確度上均有一定的水準,因此本研 究採用此方法來進行攝影機的追蹤。

 EPnP 的基本概念是將所有的三度空間點 表示為四個控制點的線性組合,PnP 的問題即

轉換為找出這四個控制點在攝影機座標系下 的座標,比可藉由解一個 12×12 矩陣的特徵向 量(eigenvector)以及數個二次方程式來求出這 些座標。此方法只需四組以上的三度空間點和 與其對應的影像平面投影點即可進行計算,加 上不論是平面與非平面的點均可正常運作,因 此我們只需給其一組三度空間點和與其對應 的影像平面座標點,即可求出當下攝影機的方 向及位置,有了這些資訊便可以將虛擬物件疊 加於影像中的特定位置。

為了將三度空間點與影像平面上的投影 點建立對應關係,我們先將攝影機取得的畫面 進行 SIFT 特徵點的偵測,再將這些特徵點與 Feature Map 中的影像特徵點進行 SIFT 特徵點 的比對,由於我們已經知道 Feature Map 中每 一個影像平面特徵點對應的三度空間座標,因 此只要比對成功的點,我們便可成功建立其在 影像平面與三度空間中的對應關係。同時如 3.3 節所述,為了避免特徵點比對錯誤造成對應不 正確,我們利用比對成功的對應點進行強韌式 演算法計算目前影像與當初攝影機自我校正 的影像之間的 fundamental matrix, 藉此去除不

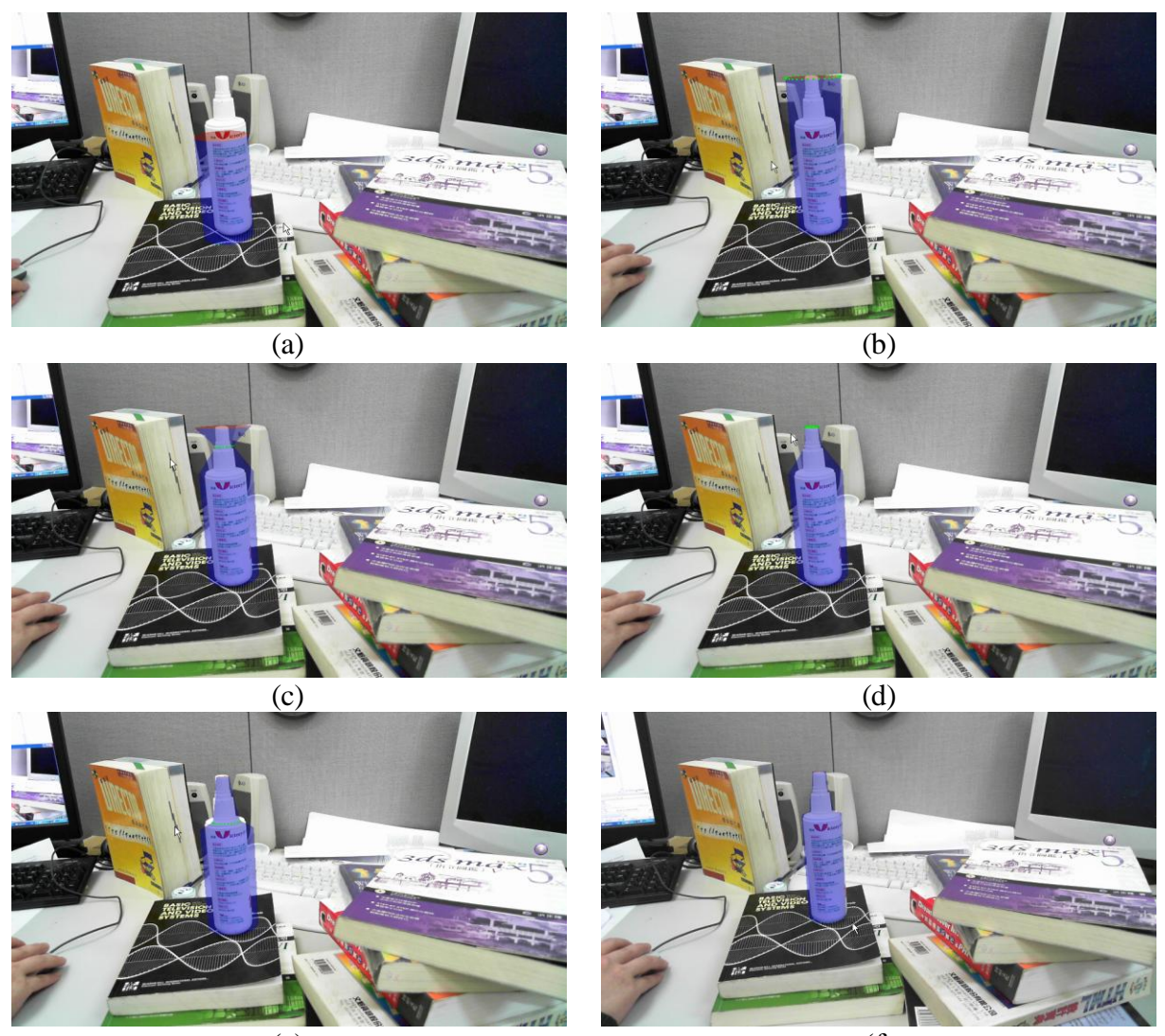

(e)

(f)

圖四、互動式 3D 建模過程

正確的對應點,最後將剩下的正確對應點代入 EPnP 演算法便可以求出當下攝影機的旋轉矩 陣 **R** 與平移向量 **t**。

## **3.5** 虛擬物件的加入

為了能夠在擴增實境的環境下進行互動 式 3D 建模, 我們必需在真實的場景中疊加虛 擬物件,但是由於我們所擁有的資訊只有 Feature Map 中 3D 點的集合,因此無法知道場 景中平面的位置,加上我們並沒有使用標記 (marker)進行輔助定位,因此我們需要使用者 的幫助來設定虛擬物件在場景中的位置及方 向。

本研究採用了一個簡單的方式來加入虛 擬物件。在 Feature Map 建立完畢後, 我們會 在螢幕上顯示當初使用於攝影機自我校正的

其中一張圖像(如圖三(a)所示),使用者需在圖 像上進行點擊以選擇虛擬物件欲放置的位 置,隨後我們可藉由影像之間的 epipolar 關係 [21],在另外一張影像上產生所謂的 epipolar line(如圖三(b)所示),此線代表了在第一張影像 中所選擇的點反投影至三度空間中的射線,再 將之投影到第二張影像上的結果,之後使用者 只要在此線上對當初在第一張影像欲放置虛 擬物件的位置再度進行點擊,系統即可利用攝 影機自我校正的結果以三角定位法算出此點 的三度空間座標,也因此可以將虛擬物件放置 於此點上(如圖三(c)所示),但是此時僅有座標 已知,虛擬物件的方向還不確定(如圖三(c)中倒 轉的茶壺),因此還需要一些人為調整。此部份 我們使用簡單的鍵盤操作,使物件可以在原地

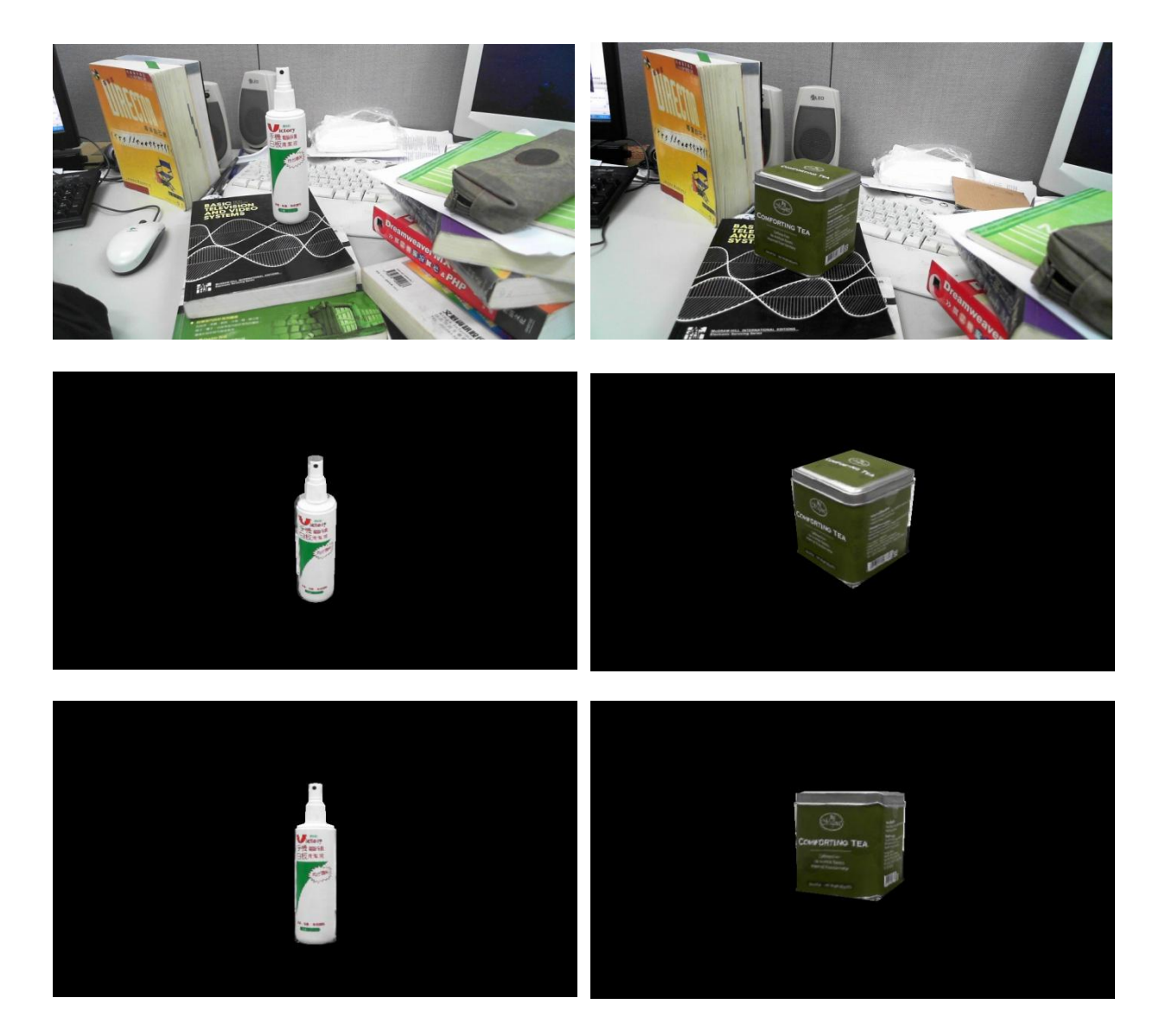

圖五、互動式 3D 建模的結果。上排圖為攝影機所取得的畫面。 下兩排圖為本系統所建立的 3D 虛擬物件經過貼圖後在不同視角下的繪製結果。

進行旋轉,使用者可將之轉到正確的方向(如圖 三(d)中與書面貼齊的茶壺),這樣便完成了虛 擬物件的加入,隨後系統便可進入擴增實境的 環境,讓使用者進行互動式 3D 建模。

## **3.6** 互動式擴增實境 **3D** 建模

 本研究所使用的 3D 建模方式我們稱之為 primitive-based 建模法,即我們會先從一個基 本的 3D 物件(primitive)開始,然後藉著擴增實 境互動的方式對此基本物件進行塑形來達到 3D 建模的目地。我們首先會讓使用者選擇一 個基本的 3D 物件並設定其基本參數如圖四中 圓柱體的底面半徑、高度及多邊形面數,使其 儘量接近欲建模的真實物體,此基本物件會依 前一節虛擬物件的加入所述的方式疊加至畫

面中指定的位置,之後使用者可透過選擇此 3D 物件的一個或一組頂點使用鍵盤進行移動,藉 此來達到塑形的目標。3D 物件上頂點的選擇 方式可利用先前使用攝影機自我校正所求出 的攝影機內部參數(及上述的矩陣**K**)搭配EPnP 演算法所求出的攝影機外部參數(即攝影機當 下的旋轉矩陣 **R** 與平移向量 **t**)將 3D 物件上所 有的頂點投影到影像平面上,然後藉此判定哪 些點位於使用者所選取的範圍內。換言之,若 **M** 是 3D 物件中的一個頂點,**P** 是當下畫面的 攝影機投影矩陣,則此 3D 點的影像座標 **m** 可 用以下的方程式計算:

$$
\mathbf{m} = \begin{bmatrix} u \\ v \\ w \end{bmatrix} \sim [\mathbf{KR} \mid -\mathbf{KRt}]\mathbf{M} \sim \mathbf{PM} \qquad (3)
$$

其中符號~表示此方程式等號兩邊只相差了一 個倍率(scale),3D 點 **M** 及影像平面座標點 **m** 皆為齊次座標表示,即若影像座標點為(*x*, *y*),  $\mathfrak{H}(x, y) = (u/w, v/w)$ 。

圖四為本系統中互動式 3D 建模的一個範 例,在此範例中我們希望能建立一個清潔液瓶 子的 3D 模型。首先使用者選擇圓柱體作為基 本物件並將之放置於真實物體的平面上,接著 使用者選取了圓柱體頂面的頂點,被選中的點 會呈現綠色(如圖四(a)所示),接著使用者將圓 柱體的頂面拉高,使圓柱體與真實的物體高度 貼齊(如圖四(b)所示)。之後使用者可調整圓柱 體切片的高低並將圓柱體的半徑縮小以符合 真實物體的外觀,讓此基本物件和真實的瓶子 外觀越來越接近。本系統為了讓使用者能夠隨 時看到建模的狀況,因此我們將虛擬物件以半 透明的狀態顯示,讓使用者可以觀察模型與真 實物體間的差異以便使用者調整模型的外 型。因此在圖四中的淡藍色物件便是完整的 3D 模型,此模型再經過貼圖後更能完整呈現此 3D 建模的結果。

## **4.**實驗結果

為檢視本論文所提互動式擴增實境 3D 建 模的可行性,我們依照前述方式以 primitive-based 建模法,對真實物體進行 3D 建 模。圖五所示即為本系統所完成的 3D 建模案 例,從此圖中可看出不論是圓柱狀的清潔液瓶 子或是立方體的茶葉罐,在模型經過貼圖輔助 後均可達到不錯的效果。從這些實驗結果可得 知,對於構造簡單的物體(如圓柱狀或立方 體),本系統可以成功的建立其 3D 模型,且由 於本系統係以擴增實境方式進行建模,與時下 常用的建模軟體如 3ds Max 相比,由於使用者 可用真實的物體做參考即時操作 3D 物件的外 型,因此在使用上更為方便且自然。

## **5.**結論與未來展望

本研究發展了一套以擴增實境為基礎的 互動式 3D 建模系統,此系統使用 3D 基本元件 進行建模,利用 SIFT 特徵及比對技術,搭配 攝影機自我校正技術來重建場景中的特徵 點,再利用 Perspective-n-Point 演算法求出攝影 機的位置與方向,以達成在擴增實境的環境中 進行 3D 建模的目的。

本研究雖然成功地發展了一個在擴增實

境下的 3D 建模系統雛形,但做為一個完整的 3D 建模工具仍有不足之處,以下是我們未來 的努力方向:

1.新增更多的基本元件。由於本系統目前 的基本元件僅有球、圓柱體及立方體三種,在 選擇上有所限制,若加入更多的基本元件有助 於在一開始就建立更接近真實物體外觀的 3D 元件。

2.加入更多的建模技術。由於本系統目前 在修改模型上僅有頂點移動的方式,若能加入 更多的建模 技 術 如 旋轉面 (surface of revolution)、擠壓面(extrusion)以及自由形變 (free-form deformation)等將有助於節省使用者 的時間與勞力。

3.加入 Feature Map 動態更新機制。由於 本系統目前在特徵點不足或是視角變化太大 時會有抖動的現象,因此若能動態更新特徵 點,應有助於解決此問題。

## 參考文獻

- [1]A. Hengel, "Image-based modeling for augmented reality," International Symposium on Ubiquitous Virtual Reality, 2010.
- [2]A. Hengel, A. Dick, T. Thormahlen, B. Ward, P. H. S. Torr, "VideoTrace: Rapid interactive scene modeling from video," ACM Transactions on Graphics, Vol. 26, No. 3, 2007, Special issue: Proceedings of ACM SIGGRAPH 2007.
- [3]A. Hengel, R. Hill, B. Ward, and A. Dick, "In situ image-based modeling," in Proceedings of the International Symposium on Mixed and Augmented Reality (ISMAR'09), pp. 107-110, 2009.
- [4]A. Reche, I. Martin, G. Drettakis, "Volumetric reconstruction and interactive rendering of trees from photographs," ACM Transactions on Graphics, Vol. 23, No. 3, pp. 720-727, 2004, Special issue: Proceedings of ACM SIGGRAPH 2004
- [5]B. Neubert, T. Franken, O. Deussen, "Approximate image-based tree-modeling using particle flows, ACM Transactions on Graphics, Vol. 26, No. 3, 2007, Special issue: Proceedings of ACM SIGGRAPH 2007.
- [6]C.-H. Teng and Y.-S. Chen, "Image-based tree modeling from a few images with very narrow viewing range," The Visual Computer, Vol. 25, No. 4, pp. 297-307.
- $[7]$ C.-H. Teng, Y.-S. Chen, and W.-H. Hsu, "Camera self-calibration method suitable for

variant camera constraints," Applied Optics, Vol. 45, No. 4, pp. 688-696, 2006.

- [8]D. G. Lowe, "Distinctive image features from scale-invariant keypoints," International Journal of Computer Vision, Vol. 60, No. 2, pp. 91–110, 2004.
- [9]I. Skrypnyk and D. G. Lowe, "Scene modelling, recognition and tracking with invariant image features," in International Symposium on Mixed and Augmented Reality (ISMAR'04), pp. 110–119, November 2004.
- [10] I. Sutherland, "A head-mounted three-dimensional display," in AFIPS Fall Joint Computer Conference, pp. 757-764, Washington, DC, 1968.
- [11] J. H. Clark, "Designing surfaces in 3-D," Communications of the ACM, Vol. 19, No. 8, pp. 454-460, 1976.
- [12] J. S. Beis and D. G. Lowe, "Shape indexing using approximate nearest-neighbour search in high-dimensional spaces," in Proceedings of the IEEE Conference on Computer Vision and Pattern Recognition, pp. 1000-1006, 1997.
- [13] L. Quan, P. Tan, G. Zeng, L. Yuan, J. Wang, S. B. Kang, "Image-based plant rendering," ACM Transactions on Graphics, Vol. 25, No. 3, pp. 599-604, 2006, Special issue: Proceedings of ACM SIGGRAPH 2006.
- [14] M. Pollefeys, "Self-calibration and metric 3D reconstruction from uncalibrated image sequences," Ph.D. thesis, Katholieke Universiteit Leuven, 1999.
- [15] P. E. Debevec, C. J. Taylor, and J. Malik, "Modeling and rendering architecture from photographs: A hybrid geometry- and image-based approach," in Proceedings of SIGGRAPH 1996.
- [16] P. Fiala and N. Adamo-Villani, "ARpm: an augmented reality interface for polygonal modeling," in Proceedings of the International Symposium on Mixed and Augmented Reality (ISMAR'05), 2005.
- [17] P. Muller, G.Zeng, P. Wonka, L. V. Gool, "Image-based procedural modeling of facades," ACM Transactions on Graphics, Vol. 26, No. 3, 2007, Special issue: Proceedings of ACM SIGGRAPH 2007.
- [18] P. Tan, G. Zeng, J. Wang, S. B. Kang, L. Quanm "Image-based tree modeling," ACM Transactions on Graphics, Vol. 26, No. 3, 2007, Special issue: Proceedings of ACM SIGGRAPH 2007.
- [19] R. Azuma, "A survey of augmented reality," Presence: Teleoperators and Virtual Environments, Vol. 6, No. 4, pp. 355-385, 1997.
- [20] R. Freeman and A. Steed, "Interactive modeling and tracking for mixed and augmented reality," in Proceedings of the ACM symposium on Virtual Reality Software and Technology, (VRST'06), 2006.
- [21] R. I. Hartley, A. Zisserman, Multiple View Geometry in Computer Vision, Cambridge University Press, 2nd edition, ISBN: 0521540518, 2003.
- [22] S. Rusinkiewicz, O. Hall-Holt, M. Levoy, "Real-time 3D model acquisition," ACM Transactions on Graphics, Vol. 21, No.3, Special issue: Proceedings of ACM SIGGRAPH 2002, pp. 438-446, 2002.
- [23] T. N. Hoang and B. H. Thomas, "Augmented reality in-situ 3D model menu for outdoors," in Proceedings of the International Symposium on Mixed and Augmented Reality (ISMAR'08), pp. 185-186, 2008.
- [24] T. V. Do and J.-W. Lee, "3DARModeler: a 3D modeling system in augmented reality environment," International Journal of Electrical, Computer, and Systems Engineering, Vol. 4, No. 2, pp. 145-154, 2010.
- [25] V. Lepetit, F. Moreno-Noguer, and P. Fua, "EPnP: An accurate O(n) solution to the PnP problem," International Journal of Computer Vision, Vol. 81, pp. 155-166, 2009.
- [26] W. Matusik, H. Pfister, A. Ngan, P. Beardsley, R. Ziegler, and L. McMillan, "Image-based 3D photography using opacity hulls," ACM Transactions on Graphics, Vol. 21, No.3, Special issue: Proceedings of ACM SIGGRAPH 2002, pp. 427-437, 2002.
- [27] W. Piekarski, "3D modeling with the Tinmith mobile outdoor augmented reality system," IEEE Computer Graphics and Applications, Vol. 26, No.1, pp. 14-17, 2006.
- [28] W. Piekarski, "Interactive 3D modeling in outdoor augmented reality worlds," Ph.D. thesis, University of South Australia, 2004.
- [29] ARToolKit, Available at: [http://www.hitl.washington.edu/artoolkit/.](http://www.hitl.washington.edu/artoolkit/)
- [30] SiftGPU, Available at: [http://cs.unc.edu/~ccwu/siftgpu/.](http://cs.unc.edu/~ccwu/siftgpu/)